## **3** 次元コンピュータグラフィックスとラピッドプロトタイピング

近藤 邦雄 埼玉大学工学部情報システム工学科

kondo@ke.ics.saitama-u.ac.jp

利用環境**:**パーソナルコンピュータ、LigthWave3D

目的**:** 本研究の目的は、3 次元形状モデルを利用したコンピュータアニメーションの製作とその過程で作 成した形状の実体モデルを製作することである。本研究では、この一連の手法を「デジタルモデリング」 と呼び、本学科 4 年生向け講義「CAD 工学」においてデジタルモデリングの演習を行った。

## 方法**:** デジタルモデリング手法

デジタルモデリングとは、コンピュータ内部モデルとし て 3 次元形状モデルを生成し、それをもとに実体モデルと して製作することをいう。コンピュータを利用して、3 次 元モデルを生成するシステムが多数市販されるようにな り、さまざまな分野でデザイン活動に活用されるようにな ってきた。CAD/CAM を利用して設計した形状を実体モデル として評価したりして、製品設計・製作を行っている。図 1 にデジタルモデリングの手順を示す。

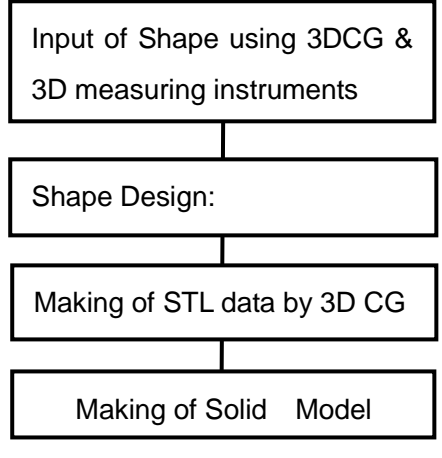

Fig.1Digital Modeling Process

## 結果**:**

図 2 に 3DCG ソフトウエアである Lightwave3D を用いて表示したトラ の 3 次元モデルと携帯電話の形状モ デルを示す。さらにこれらの形状デ ータを STL データに変換して光造形 システムによって作成した樹脂モデ ルの例を示す。この樹脂モデルは埼 玉県工業技術センターで作成した。 仮想環境で評価したものをもとに実 空間で評価することは大切である。

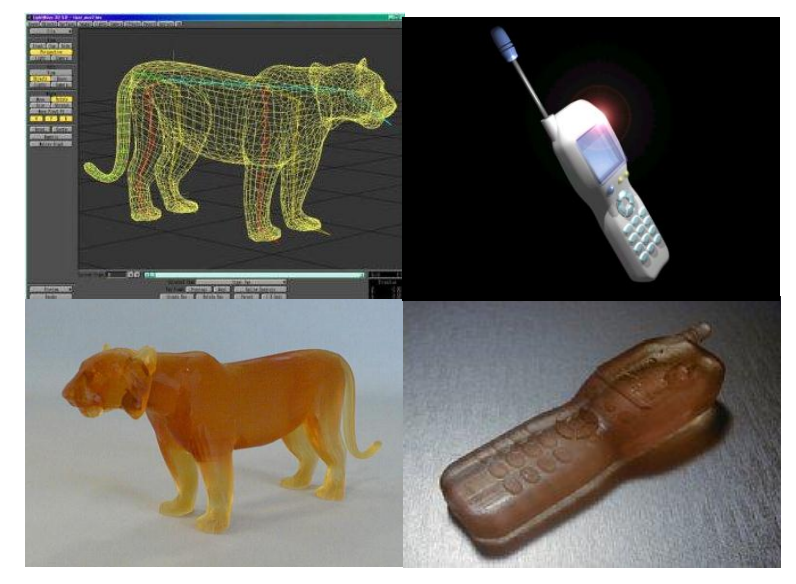

Fig.2 Rendering of 3D model and Real 3D models

## 結論**:**

CAVE で 3 次元形状を生成すると、目の前に大きな映像が浮かんでくる。小さなものも大きくして理解が できる。また、大きな形状は実物大で評価ができる。頭に浮かんだ製品のアイデアを理解したり、伝達し たりすることの手助けとなるかどうか、今後評価することが必要である。さらに仮想環境とのインタラク ションによっても、新たな形状生成や評価が可能と思われる。